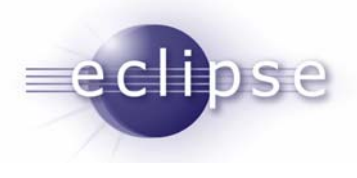

# Handling Conditional Compilation In CDT's Core

Chris RecoskieTeam LeadIBM CDT Team

© 2007 IBM Corporation and others; made available under the Eclipse Public License v1.0

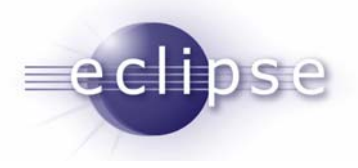

## Problem Statement

- The C Preprocessor (Cpp) allows one to add conditional compilation directives which cause the code to potentially be different depending on the state of defined macros
- CDT currently only parses and indexes one compilation path
- **Searches and refactorings can** miss elements in the inactive code
- How to solve this?

```
#ifdef FOO
 foo();
#else
 bar();
#endif
```
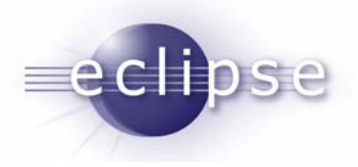

## Problems With The Preprocessor

- **Conditional directives can appear at** any arbitrary point within a code fragment, provided that the conditional directives are the only thing that appears on a given line of source text
- **Branches can contain arbitrary sized** fragments of code that are not syntactically correct in isolation
	- $\triangleright$ They do not have to appear on the well formed boundaries of elements of the language grammar

¾They can "break" constructs

- In the example to the right, what is the type of y? It depends.
- L. Variables might be macros!

```
/* define a 32-bit int on
various platforms */
#ifdef HAS_32_BIT_INT
 int#endif
#ifdef HAS_16_BIT_INT
 long
#endif
y;
#ifdef USE_MACRO_CONSTANTS
 #define x 42
#else
  int x = 42;
#endif
```

```
V = X
```
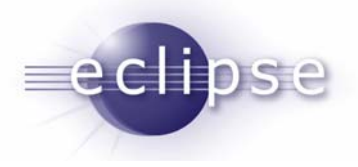

## Problems With The Preprocessor

- Parameterized macros can concatenate text
- $\blacksquare$  In the right hand example, the variables completeStatus and errorStatus get set depending on runtime conditions
- What if such macros are defined differently in different branches conditional directives? The referenced variables can be completely different.

```
#ifdef USE_STATUS
#define ST(VAR) VAR##Status
#else
#define ST(VAR) VAR
#endif
```
**#define** ST(VAR)VAR**##**Status

```
int x;
switch(x) {
  case 0:
        ST(complete) = 1;break;case 1:
       ST(err) = 1;break;}
```
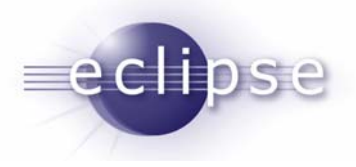

## Problems With The Preprocessor

 Conditional directives can have binary expressions

```
#ifndef __ASSEMBLY__
#if __GNUC__ > 3
  # include <linux/compiler-
  gcc+.h>
#elif __GNUC__ == 3
  # include <linux/compiler-
  gcc3.h>
#elif __GNUC__ == 2
  # include <linux/compiler-
  gcc2.h>
#else
  # error Sorry, your compiler is 
  too old/not recognized.
#endif
#endif
```
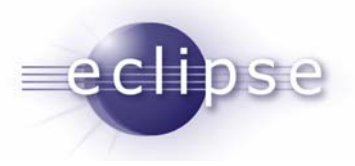

## Solution #1: Parse All Configurations

- Could allow the user to enumerate all configurations that they care about.
- Parse the entire code with each configuration separately to build up separate ASTs and indices, then apply operations to all of them
- Pros:
	- $\triangleright$  Simple to implement
- Cons:
	- $\triangleright$  Operations get slow and memory intensive the more configs you have
	- $\triangleright$  Combinatorics
		- 5 binary macros means 32 possible configs
	- $\triangleright$  What if they care about all configurations?
		- Non-binary macros means unbounded number of configs

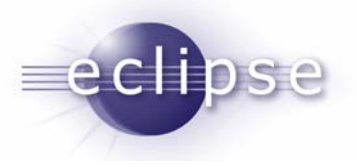

#### Solution #2 – Support Conditional Directives in C/C++ Grammar

- **Put rules in the grammar for matching conditional directives**
- **Place nodes in the AST corresponding to the directives** 
	- $\triangleright$  Node has sub-trees for each branch of the conditional
- Pros:
	- $\triangleright$  Represents all possible program configurations
- Cons:
	- $\triangleright$  Directives can appear between any arbitrary tokens
		- Makes the grammar exceedingly complex
	- $\triangleright$  How to handle directives that break syntactic constructs?
		- Would need nodes with smaller granularity than current AST
			- o More like a parse tree
		- Don't really want visitors having to do their own parsing

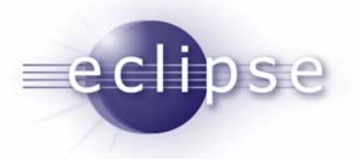

#### Solution #3: Garrido-Style Pseudo-Preprocessing and Conditional AST

- AST contains all alternatives that appear as a result of conditional directives
- Nodes are marked with conditions which indicate under what circumstances the node applies
	- $\triangleright$  Nodes are not children of nodes for directives
- Pros:
	- $\triangleright$  Complete (but compact) representation of the code
	- $\triangleright$  Can always safely cache headers
- Cons:
	- $\triangleright$  Requires a lot of rework of CDT parsers and APIs

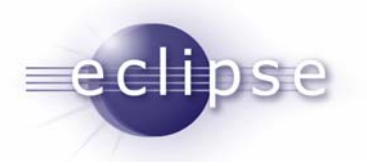

#### Step #1: Partially Preprocess

- Г Tokenize the Cpp directives along with the regular code
- L Generate include dependency graph (with conditional edges)
- L. Macro calls are tokenized with a special macro call token, which is later resolved by indexing into a macro table
- п Macro defined within conditional compilation directives have their macro table entries marked with their guarding conditions
- $\overline{\phantom{a}}$  Text that is not a part of a Cpp directive is just parsed as a block of text

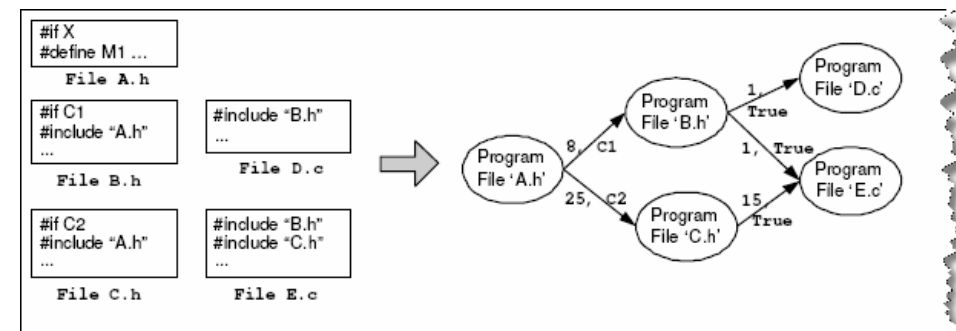

Figure 4.38: Example of include dependencies revisited

والمتعادلة المتعادل والمرابي والمستحصل والمتوا

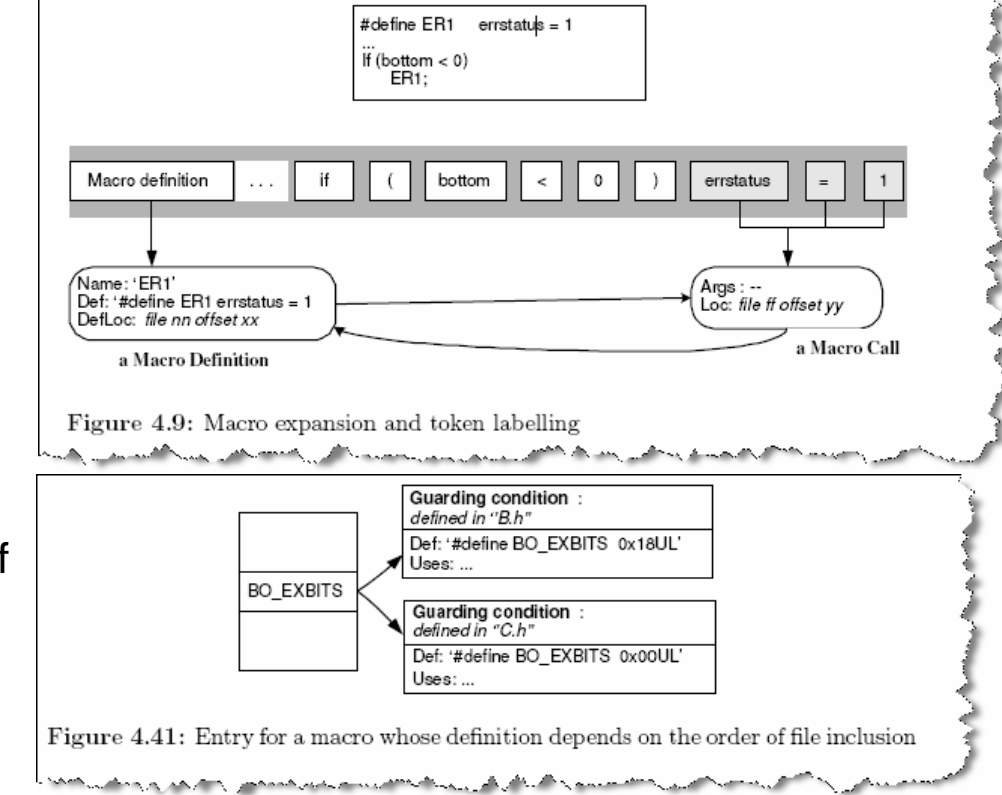

© 2007 IBM Corporation and others; made available under the Eclipse Public License v1.0

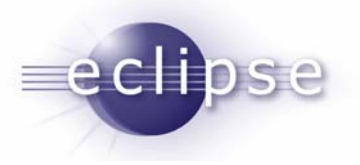

#### Step #2: Parse and Complete Conditional Directives

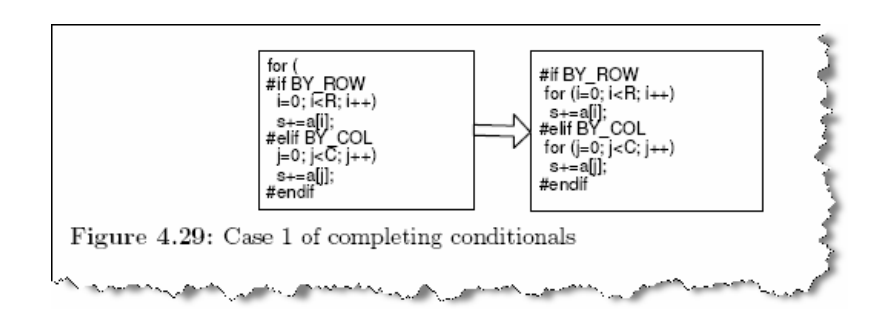

- Another parser that works on the output from Step #1
- Run Garrido's Conditional Completion Algorithm on directives

¾"Completes" all alternatives of a conditional so they are syntactically valid C/C++ constructs.

¾Requires detection of certain keywords and punctuation

¾For C:

- •Composite statements
- •For loops
- •Enums
- •Semi-colons

 $\triangleright$  For now all other text is parsed as just blocks of text

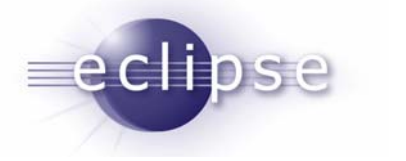

## Step #3: Preprocess/Re-tokenize for C/C++

- $\mathcal{L}_{\mathcal{A}}$  Conditionals are tokenized as a single terminal, with a condition
- When a conditional is encountered, assume it is true and push its condition onto the current condition stack
- On the contained code:

**≻Run the preprocessor to** expand macros assuming that the conditions in the condition stack are true

 $\triangleright$  Mark tokens with conditions from condition stack

- •Nested conditions are conjoined
- •Compatible conditions are merged.

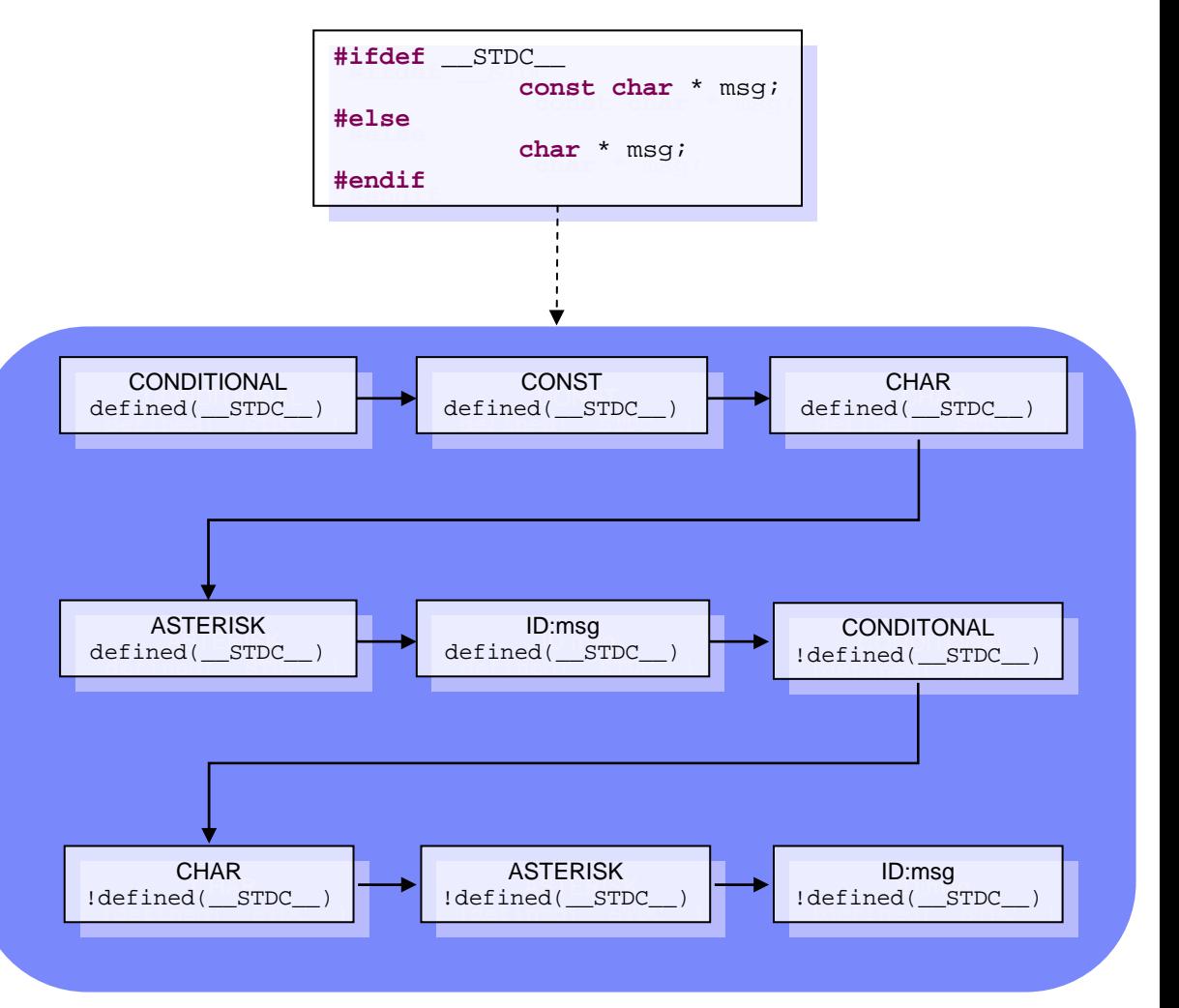

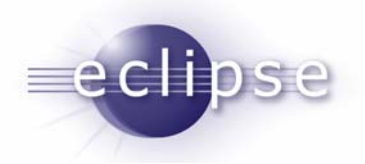

## Step #4: Parse For C/C++

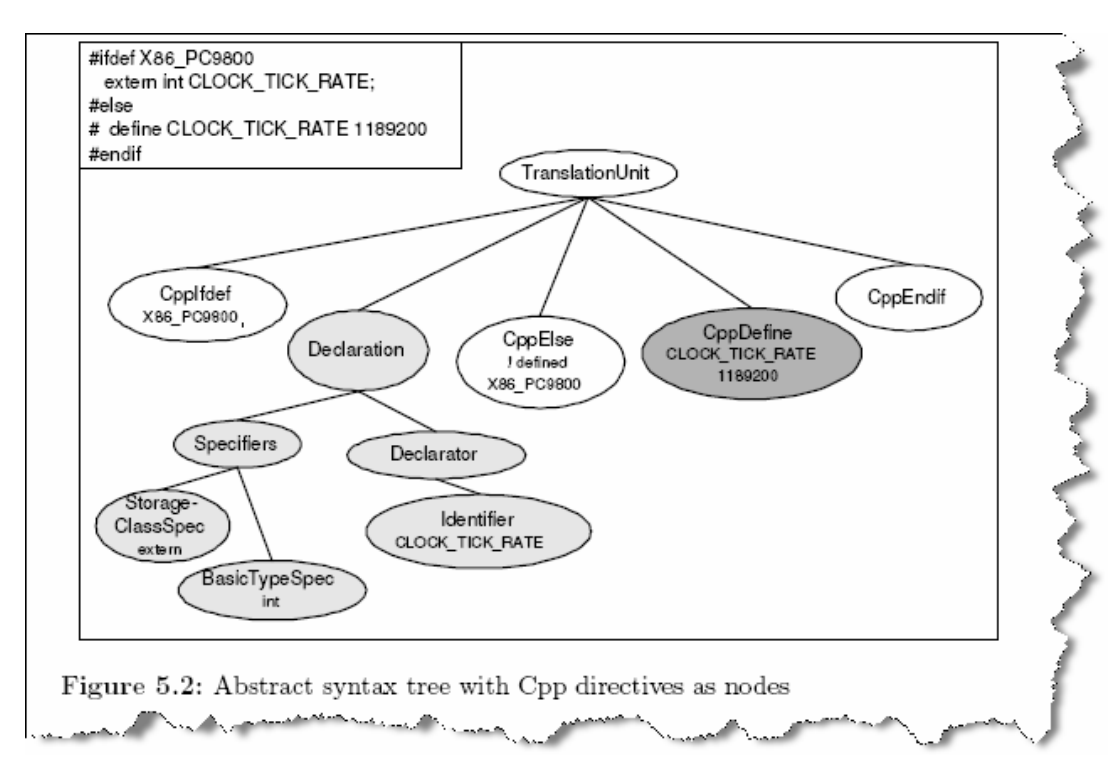

 C/C++ parser grammar includes terminals for conditional directives

П

П

- Parse and build an AST.
	- $\blacktriangleright$  AST nodes and bindings have conditions on them based on the conditionals that guard them

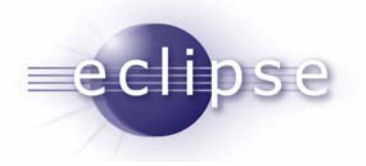

# Step #4: Index

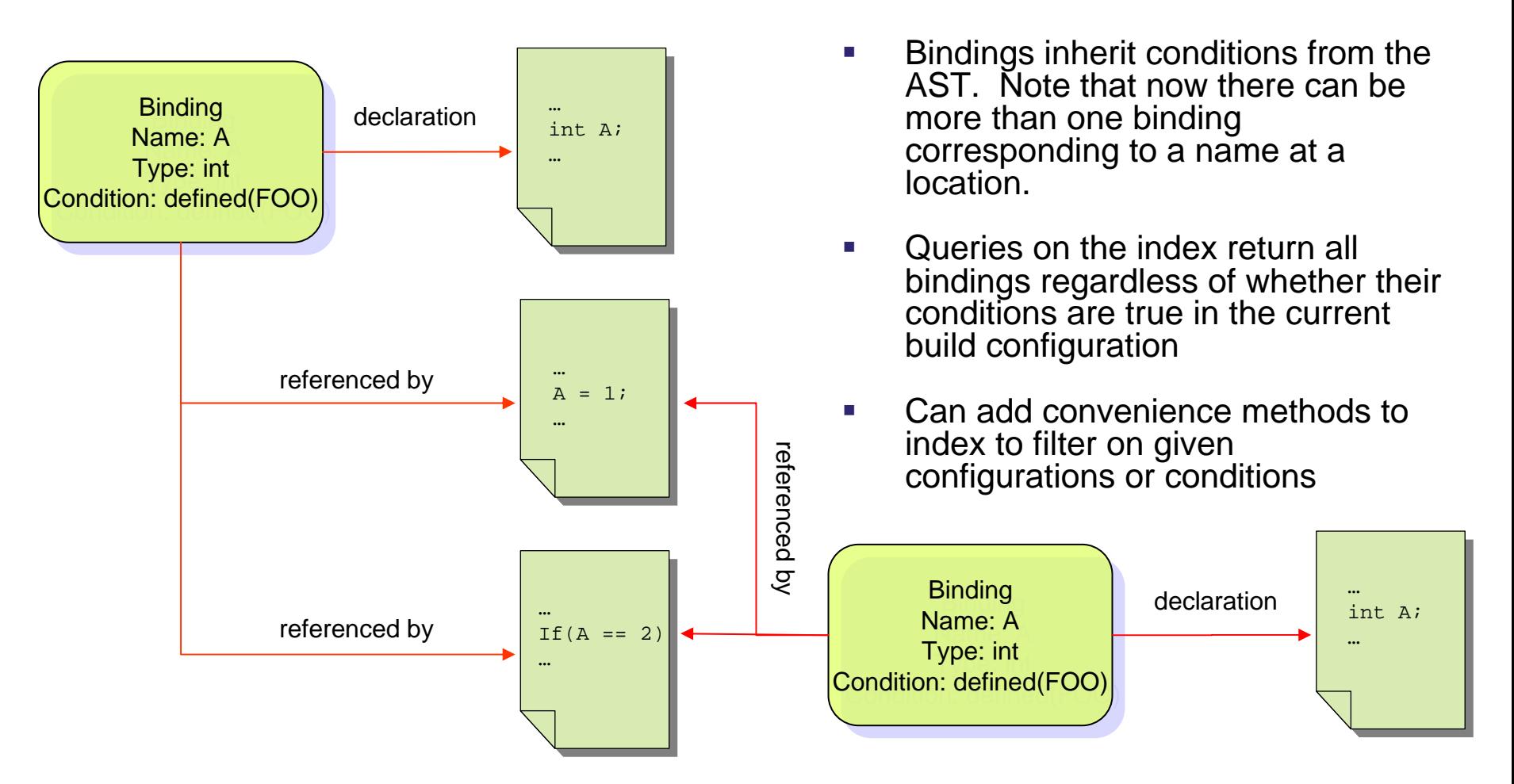

Build an index from the AST.

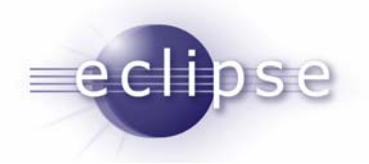

## UI Behaviour In Presence of Conditionals

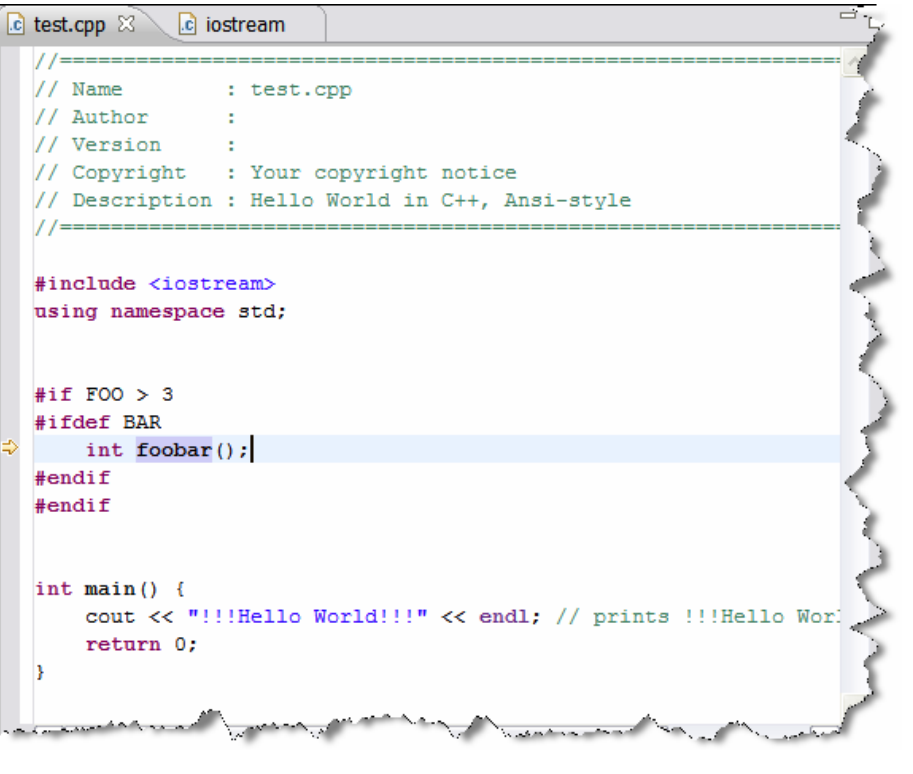

- $\mathcal{L}_{\mathcal{A}}$  Search matches, etc. show hits in all compilation paths
- $\overline{\phantom{a}}$  Hits shown with their conditional next to them
- Could specify "condition working sets" to restrict scope (tie in to build configurations too)
- Could have an option to only report matches from the active configuration

¾Could maybe parse "the old way" in this case to make things faster.

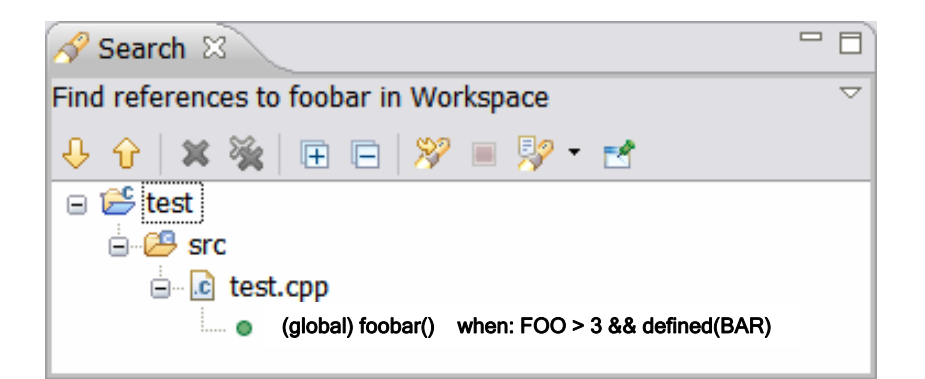

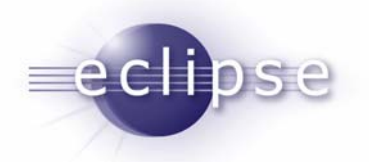

# Effort Required

- $\overline{\phantom{a}}$  Quick and dirty effort estimates and work breakdown structure have been created.
- Over 8 person-months of effort required.

¾Not enough resources at IBM to do this for Ganymede, but this is a priority for IBM for the future, so we can commit to working on this post-Ganymede.

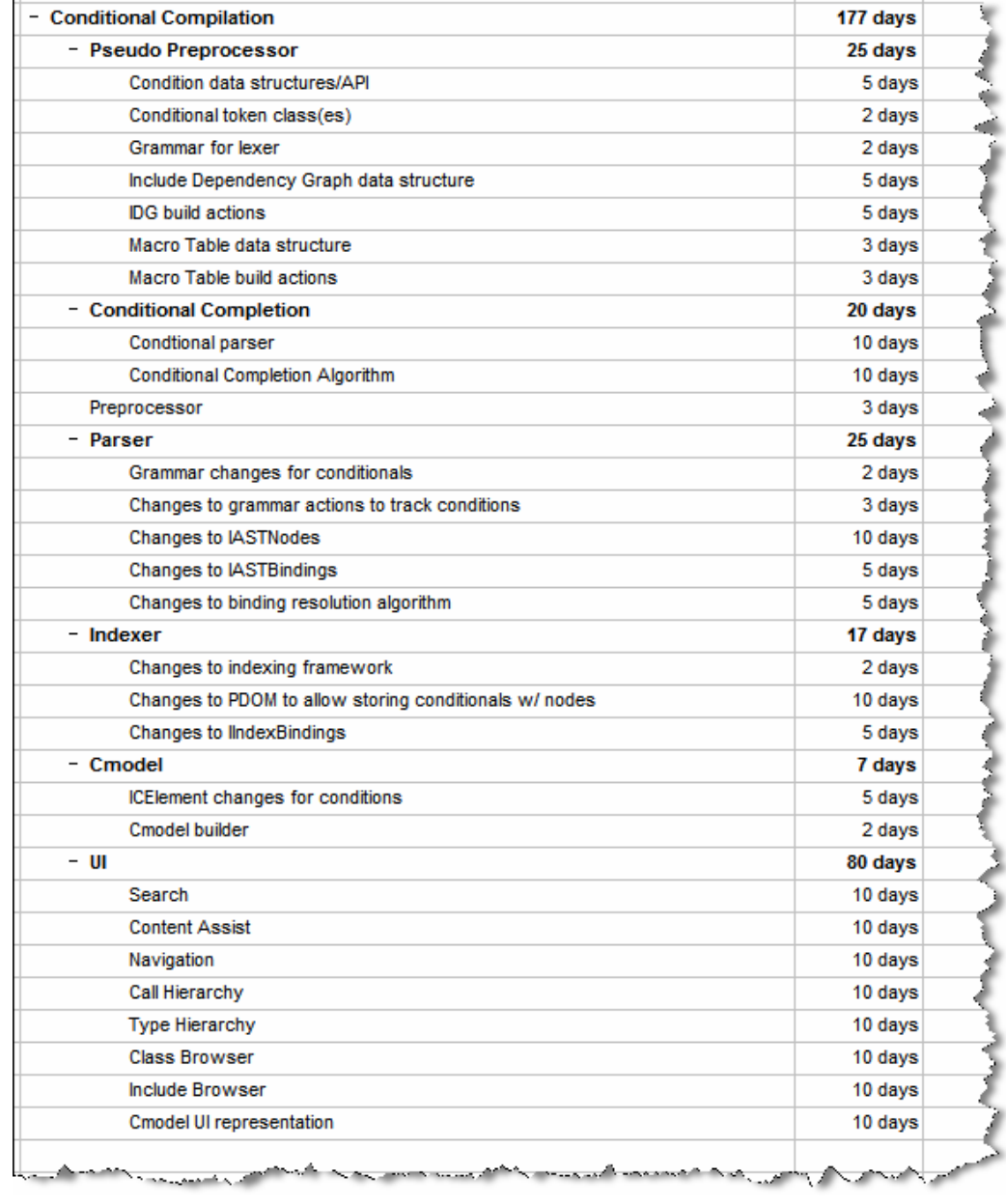

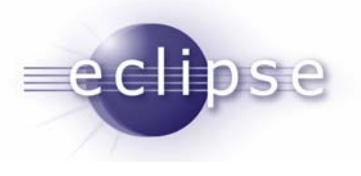

## References

 Garrido, Alejandra, Ph.D. *Program Refactoring In The Presence of Preprocessor Directives*